## FROOACE Zook

## **How to Include Category and Subcategory in WordPress URLs**

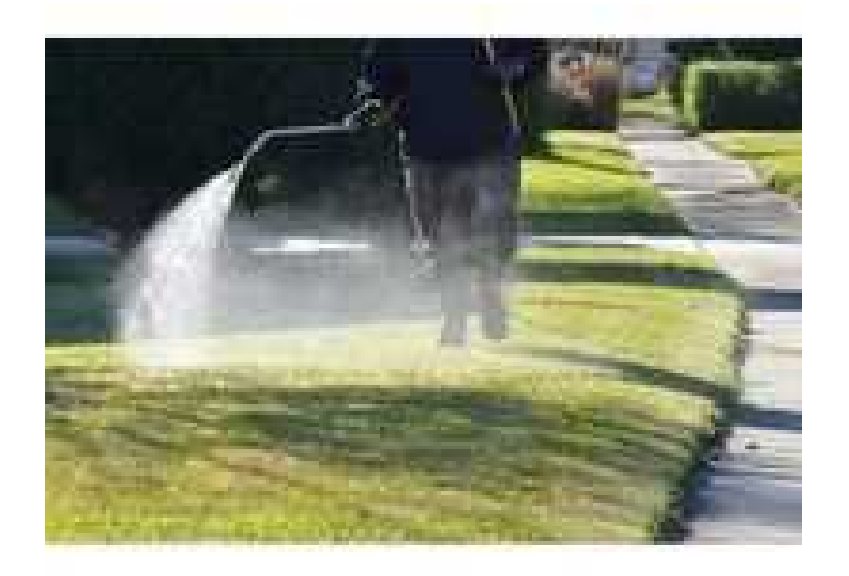

Location **Scotland, Clackmannanshire** <https://www.freeadsz.co.uk/x-522370-z>

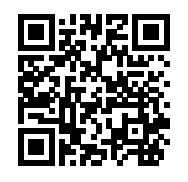

WordPress is that the most popular CMS currently and over twenty second sites run on WordPress Now we talking about Category and Subcategory in WordPress .and it is a part of WordPress site.URLs.Recently one of our readers asked us how to include category and subcategory in WordPress website URLs. Categories and subcategories allow you to sort content and long content on your website. They also allow your users to easily browse the topics they are most interested in. In this script, we are showing you how to include category and subcategory in WordPress URLs. We strongly recommend WordPress sites for people who want to- Edit and update their own sites Build up their site over time by adding new pages/Include category and subcategory in WordPress url site, Hope, you find this article useful. Still have any question? Ask to our expert, just by dialing our Technical Support/Service Adding Category and Subcategory in WordPress Post URLs. First, you need to visit Settings »Permalinks page in your WordPress admin. There you need to click on the 'custom structure' option under common settings.

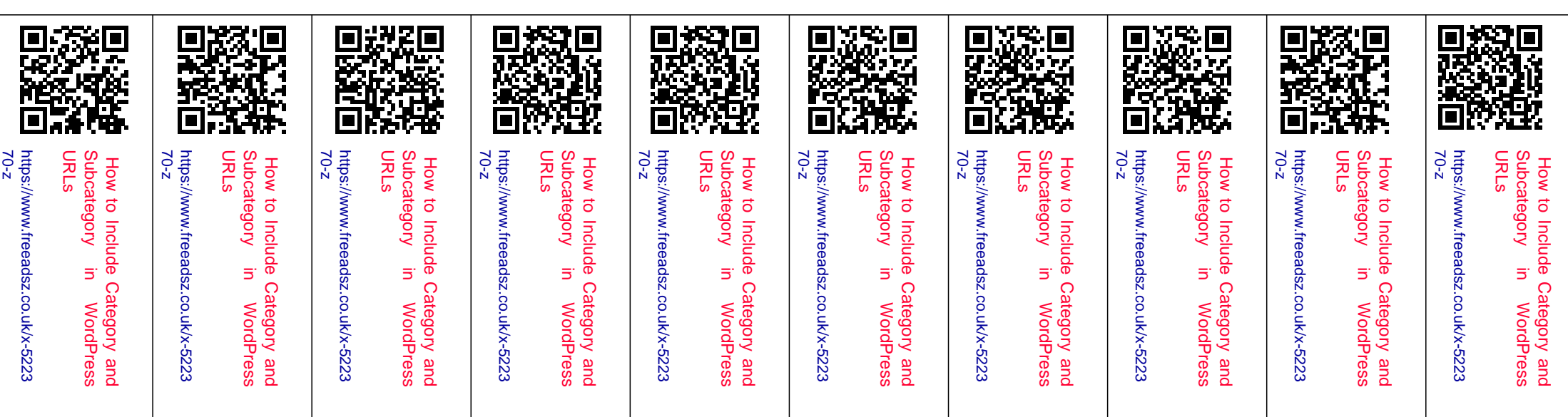